## SAP ABAP table JBRALMSAVEPARA {ALM: Parameters for Saving Simulated Transactions}

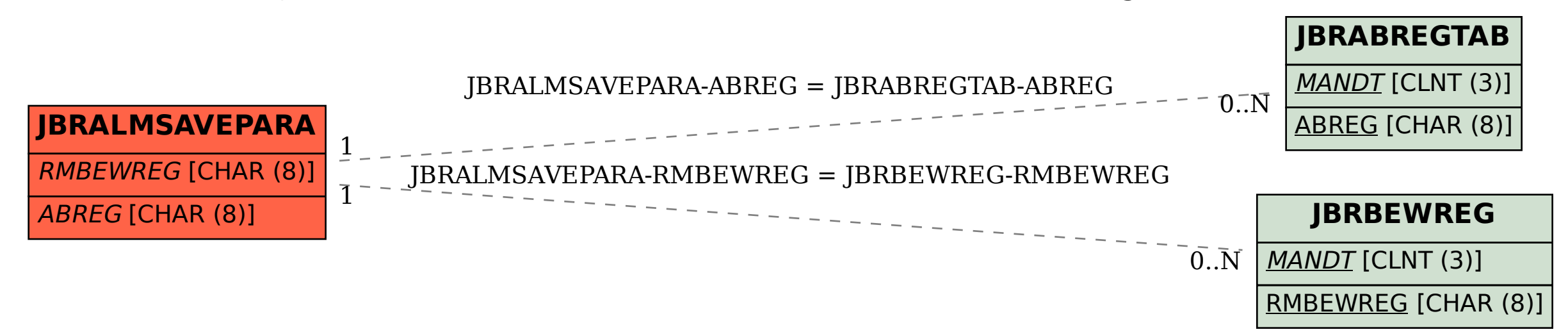